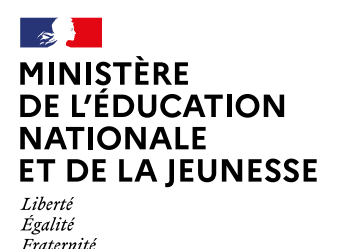

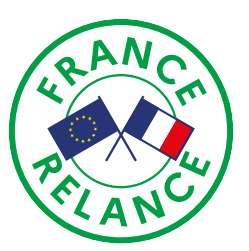

## **Développer ses compétences numériques**

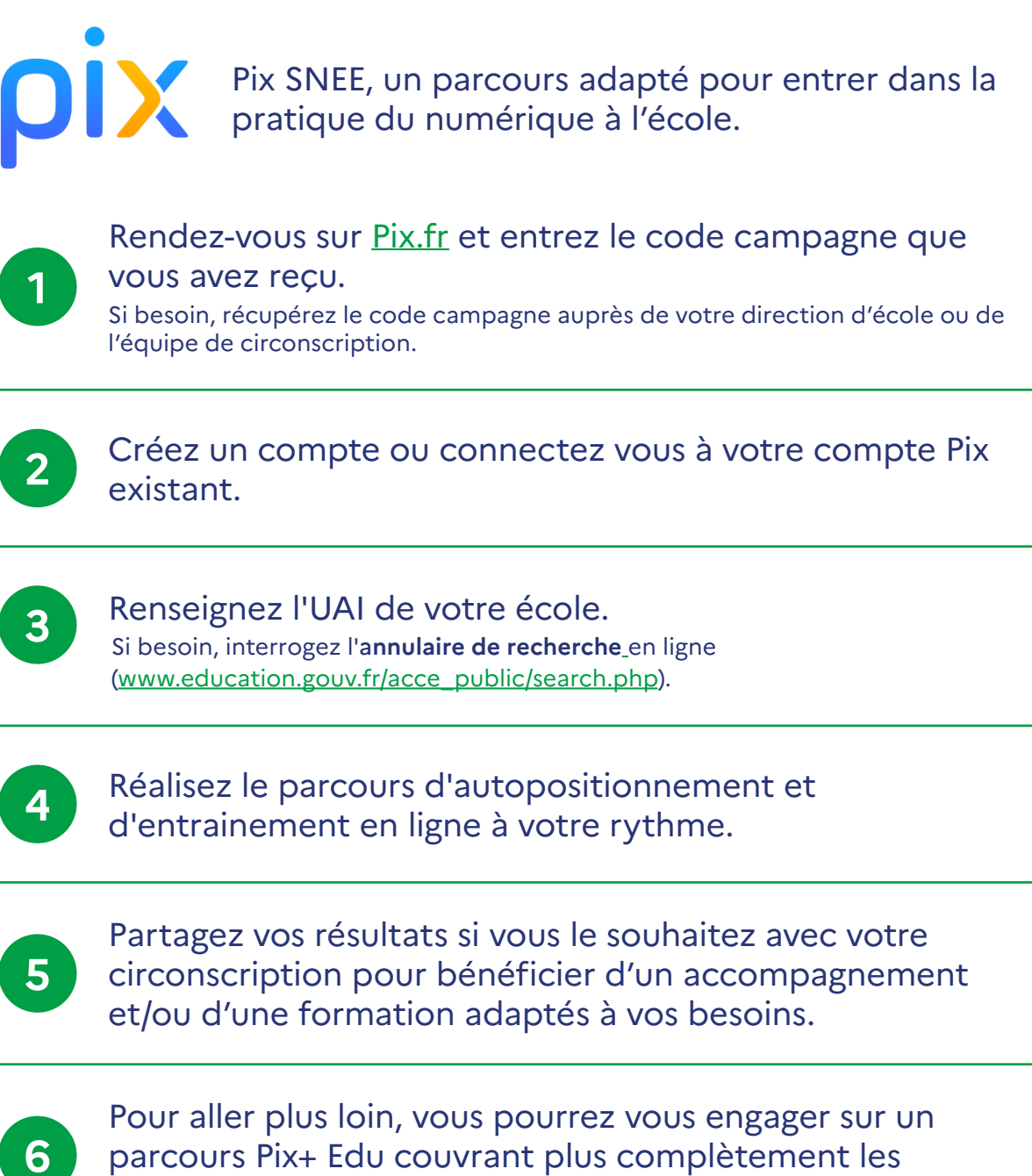

compétences numériques transversales et professionnelles.

Pour en savoir plus, rendez-vous sur la page : [primabord.eduscol.education.fr/presentation-du-parcours-Pix-snee](https://primabord.eduscol.education.fr/presentation-du-parcours-pix-snee)

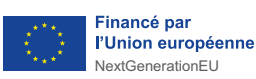